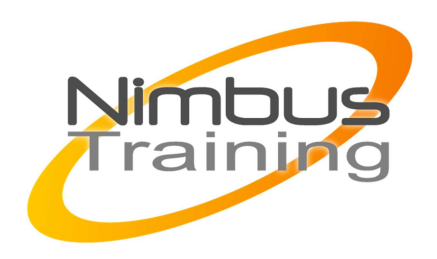

# Microsoft Terminal Server 2008 – Mise en oeuvre et administration

## Déscription :

Anciennement nommés "Terminal Services" dans les éditions précédentes de Windows server, les services de bureaux à distance ont été considérablement enrichis sous Windows 2008. Cette formation permet aux stagiaires d'en appréhender les différents aspects, leur configuration et leur implémentation.

# **Objectifs**

A l'issue de cette session, les participants connaitront les différents services disponibles , leur scénario d'utilisation et leur mise en oeuvre.

# Publics

Administrateurs système, responsables informatiques

## Durée

4 jours

## Pré-requis

Expérience de la gestion d'un serveur windows 2008 et de la fonctionnalité d'un serveur de terminal.

## Programme de cette formation

## **Vue d'ensemble du rôle et des services de bureau à distance**

- Présentation des différents services du rôle « bureau à distance »
- les fonctionnalités et les interactions.

## **Configuration et du service bureau à distance et des licences**

- Installation de l'hôte de bureau à distance
- Les options de configuration sont étudiées et implémentées

### **Gestion des imprimantes en mode bureau à distance.**

- Les différentes méthodes pour l'impression via les bureaux distants
- Le mappage des imprimantes, la pré installation des pilotes et la nouvelle fonctionnalité
- **Easyprint**

## **Configuration de Terminal Services RemoteApp**

NIMBUS HAAINING

**NINDUS TRAINI** 

- $\sim$   $\sim$ 
	- Implémentation de la publication d'application, via la
	- fonctionnalité RemoteAPP
	- Installation d'applications, configuration des programmes
	- RemoteApp & publication des applications.

#### **Implémentation de l'Accès web Terminal Server et de la TS Gateway**

• Les fonctionnalités accès Web & TS Gateway.

### **Implémentation de l'équilibrage de charge**

- Installation et la configuration des services de bureau à distance sur plusieurs serveurs,
- L« équilibrage de charge » à l'aide du service Session broker.

### **Gestion des services Terminal Server**

- Les outils de gestion utiles aux services de terminaux
- WSRM (Windows System Resource Manager) pour Terminal Server

### **Dépannage des services bureaux à Distance**

• Méthodes de résolution